### **Charged particle spectra at CMS**

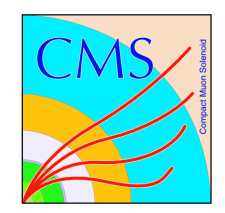

**Krisztián Krajczár for the CMS Collaboration Eötvös University, Budapest**

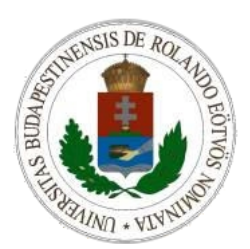

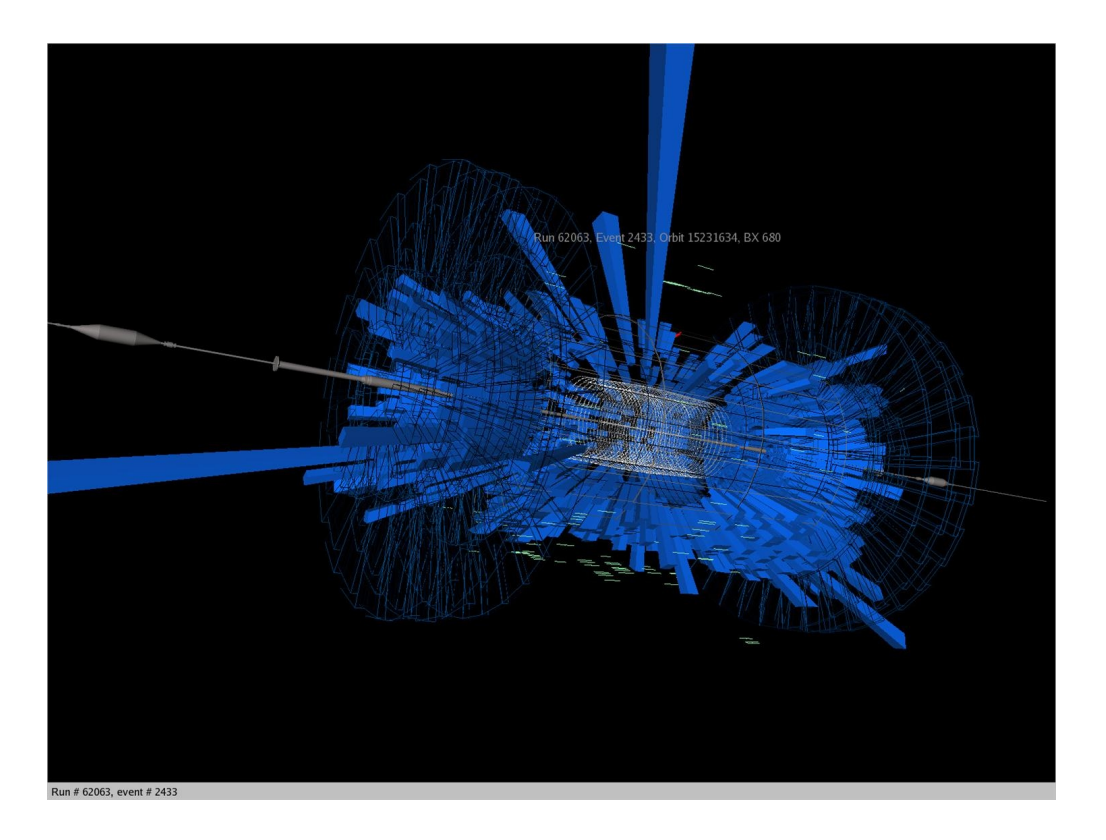

### *EPS HEP Krakow, Poland, 2009*

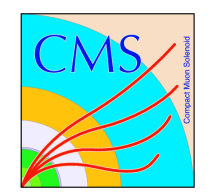

# Charged particle spectra

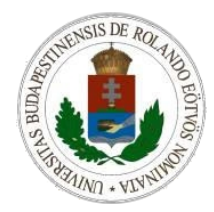

- One of the first physics results from the LHC will be the measurement of charged hadron spectra in p-p collisions
- Provides information about the particle production mechanisms
- Charged particle spectra:
	- Integrate the differential cross section of charged particles:

$$
\sim \frac{d^2 N}{dp_T d\eta} \longrightarrow \frac{dN}{dp_T}, \frac{dN}{d\eta}
$$

- LHC and CMS schedule:
	- CMS takes cosmic data from July, ready for beam in September
	- First beams in the LHC: in October
	- First collisions in the LHC: in November

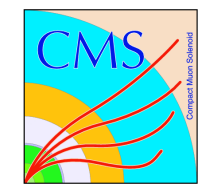

### The CMS detector

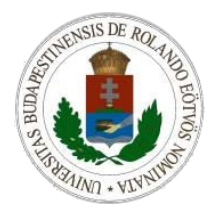

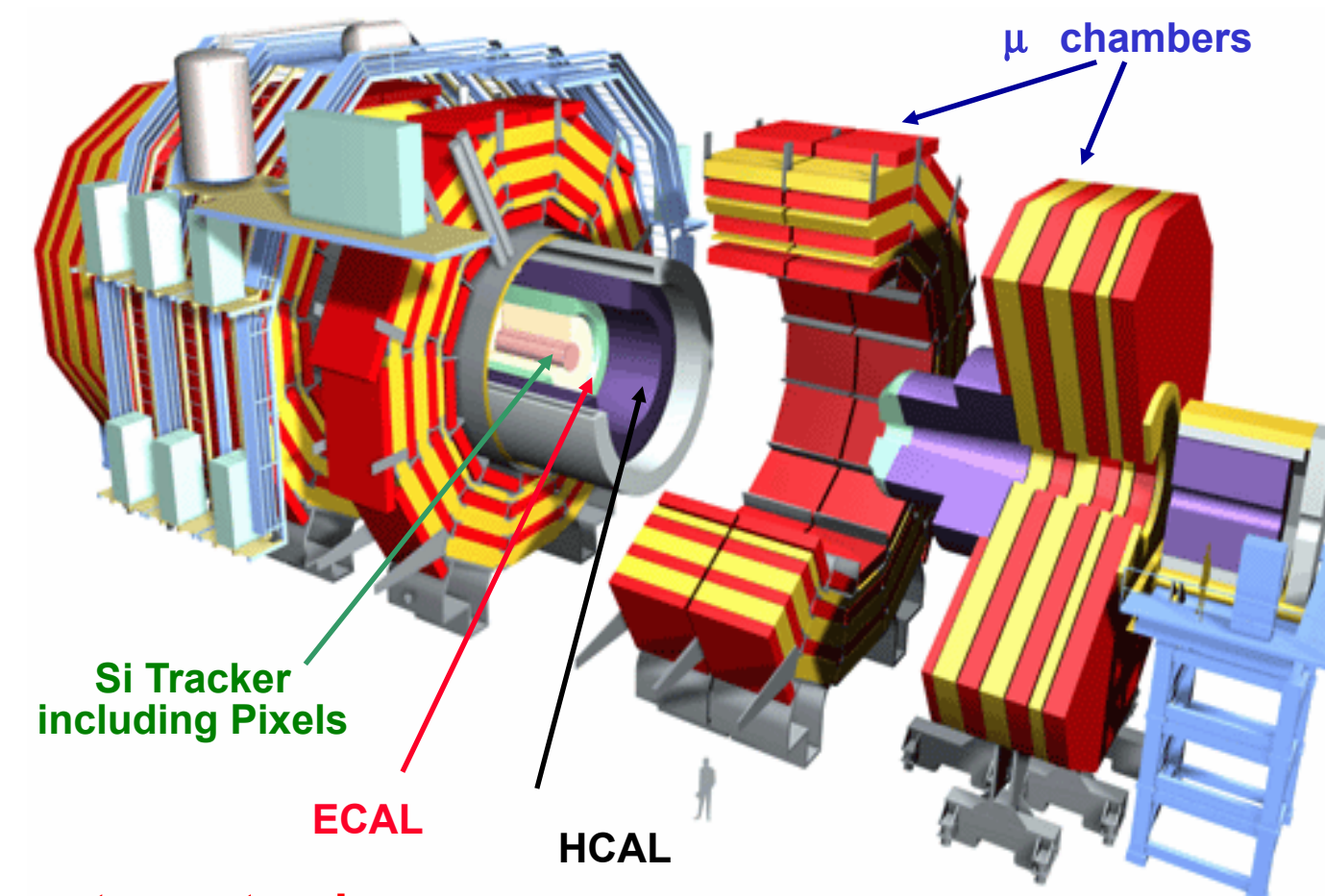

- **Large acceptance tracker**
- **Hermetic calorimetry**
- **Excellent muon spectrometer**

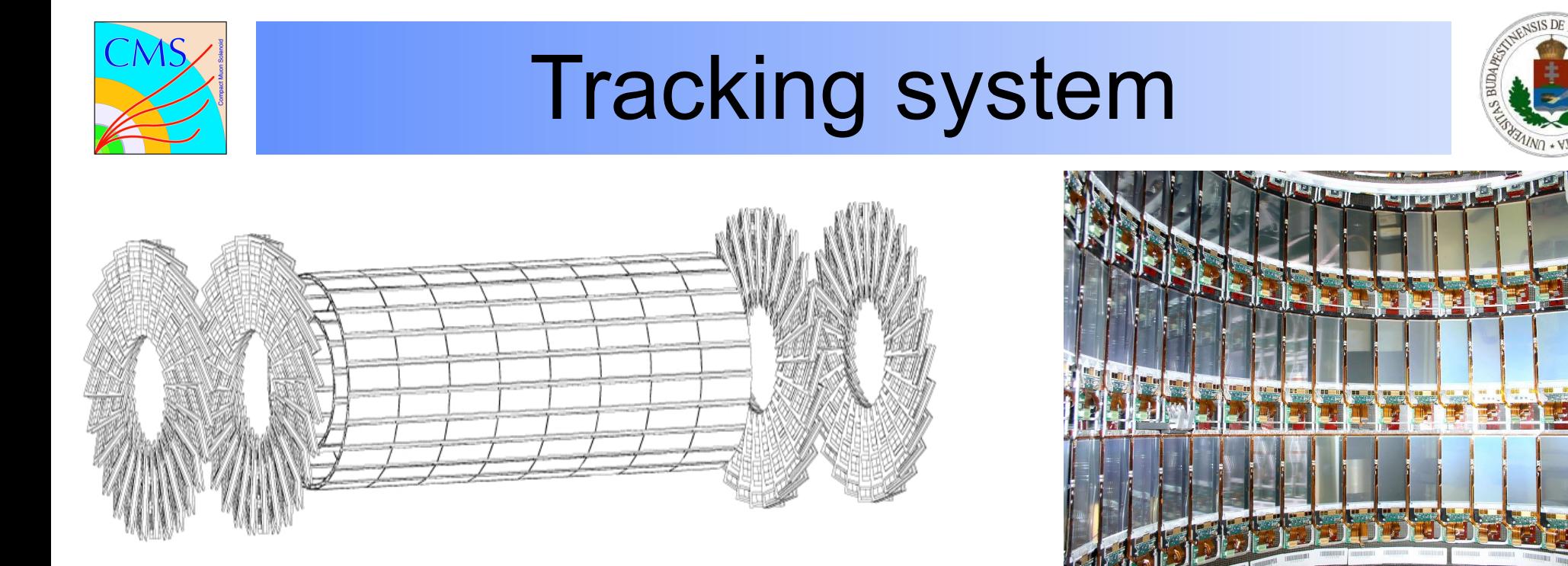

- Silicon tracker including pixels and strips ( $|η|$ <2.4)
- Pixels:
	- 150x100  $\mu$ m<sup>2</sup>, closest to the interaction point
	- 3 barrel layers (4, 7 and 10 cm radii) and 2 endcaps on each side
- Strips:
	- Larger silicon modules, refine (decrease) momentum resolution

16.07.09 Krisztián Krajczár **The complete tracker layout** 4 in backup

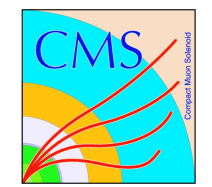

# Different approaches

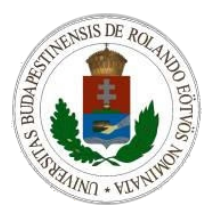

- Aim:
	- Measure primary charged particles
	- Use various methods
- Different approaches to measure charged spectra:
	- Use all 3 pixel + strip layers (tracks): dN/dp<sub>r</sub>, dN/dη
	- Use only 2 pixel layers (tracklets): dN/dn
	- Use only 1 pixel layer (clusters): dN/dn
- Each of them have their own pros and cons
- Common issues:
	- Triggering, event selection (which events to take)
	- Vertexing (where is the interaction point)

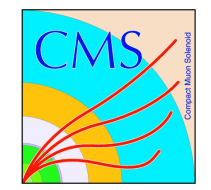

### Common Issues

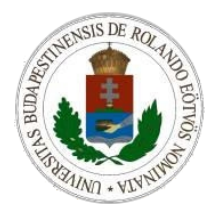

- Triggering:
	- Zero bias: filled bunch in both beams

beam-line

Layer 1

Layer 2

Layer 3

- Minimum bias: use forward detectors or reconstructed tracks
- Vertexing:

Try to clusterize tracks along the beam-line

 $\setminus$  |  $\setminus$ 

 $\sqrt{}$ 

Tracks: Tracklets: Tracklets: Clusters: Try to clusterize tracklets along the beam-line

Use the shape of clusters

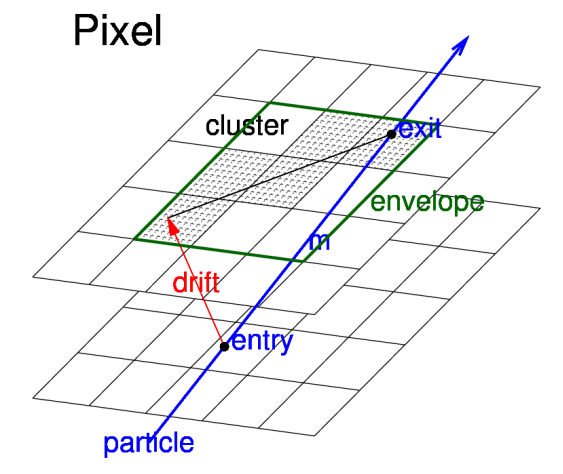

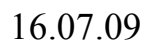

16.07.09 Krisztián Krajczár 6

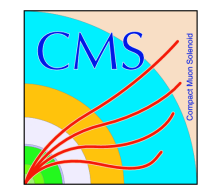

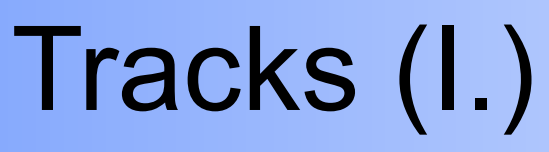

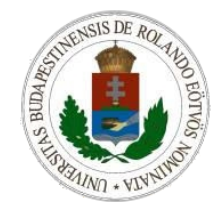

- Use all 3 pixel layers to reconstruct tracks  $\rightarrow$  form triplets  $\rightarrow$  propagate the triplets to the strip layers
- Triplets can be cleaned by using the information present in clusters

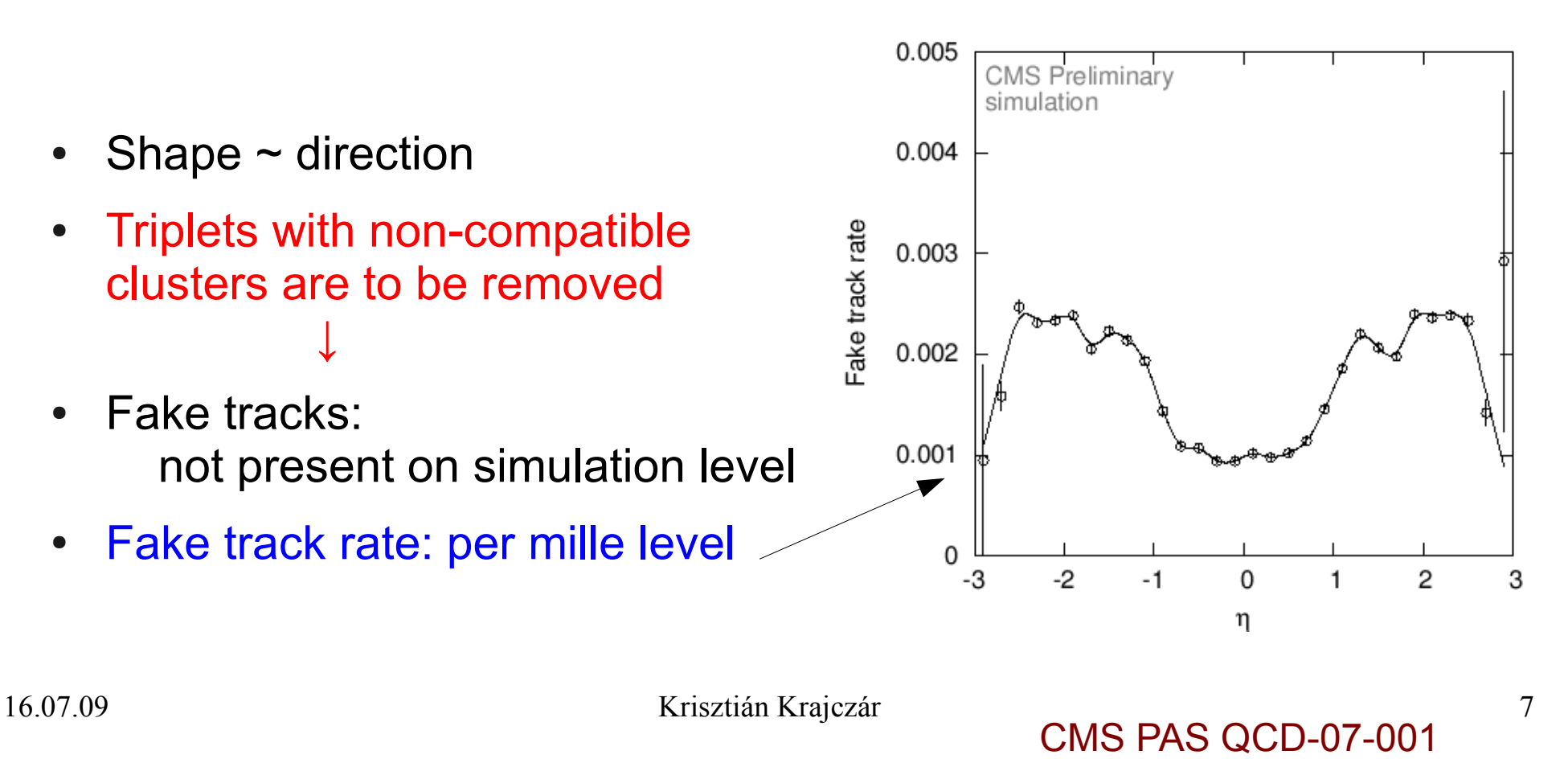

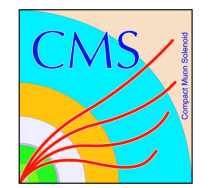

## Tracks (II. Acceptance)

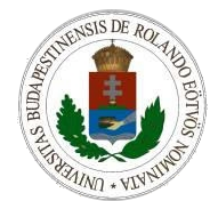

- Use all 3 pixel layers to reconstruct tracks  $\rightarrow$  form triplets
- Performance:
	- $\bullet$  Acceptance = fraction of the reconstructable primary particles

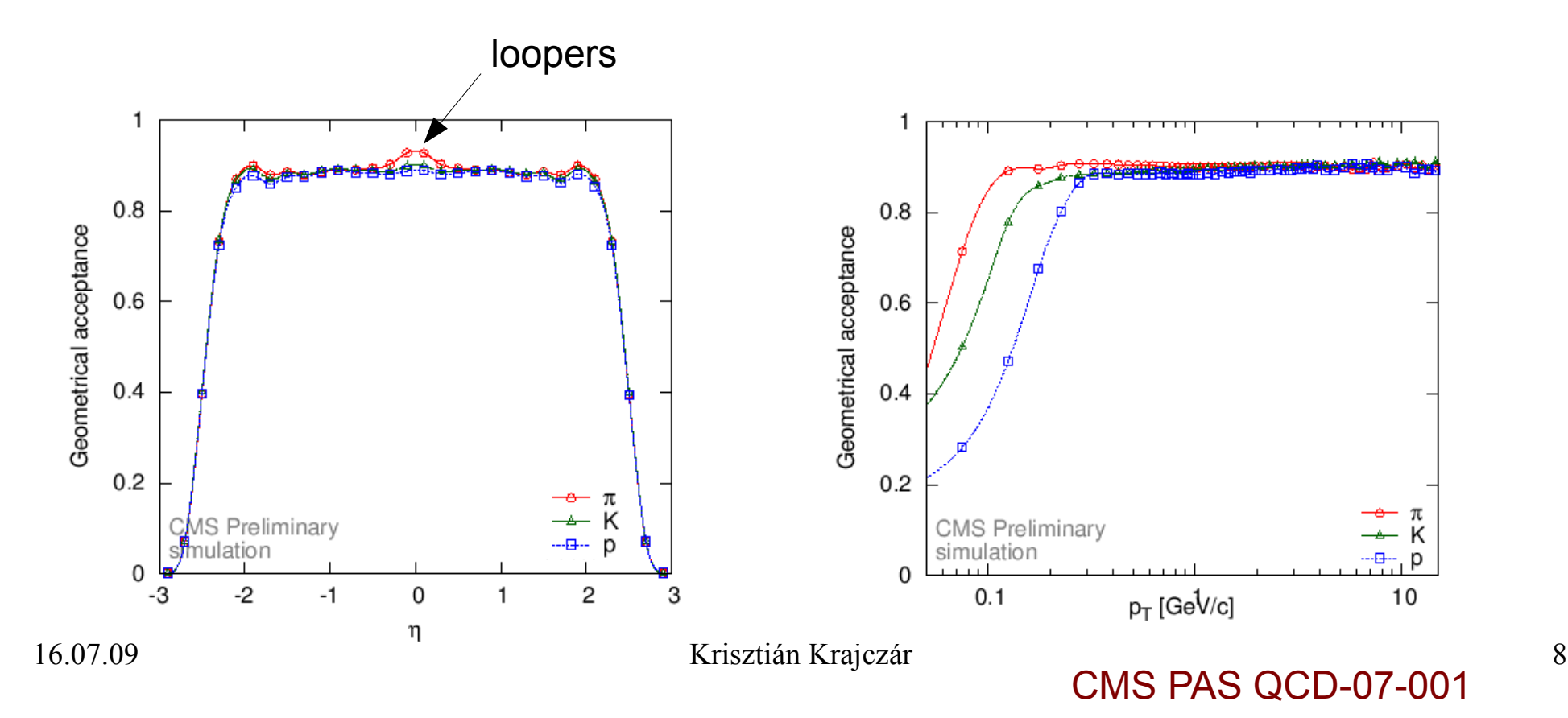

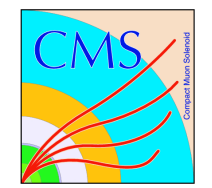

# Tracks (II. Efficiency)

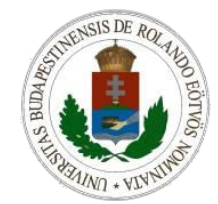

- Use all 3 pixel layers to reconstruct tracks  $\rightarrow$  form triplets
- Performance:
	- $Acce$  = fraction of the reconstructable primary particles
	- Efficiency = fraction of the reconstructed reconstructible particles

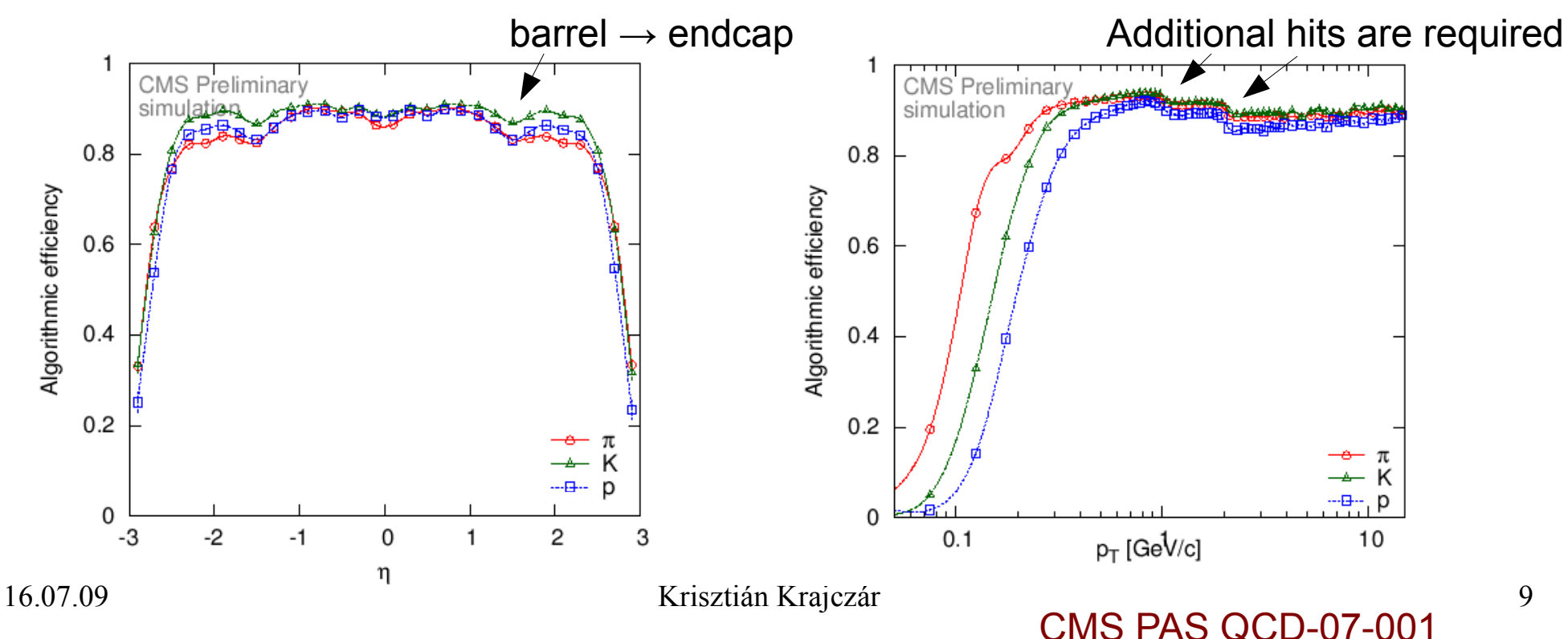

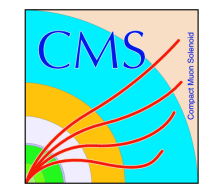

# Tracks (III.)

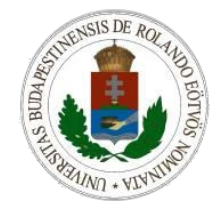

• Results (on simulated events): dN/dp in η bins dN/dη

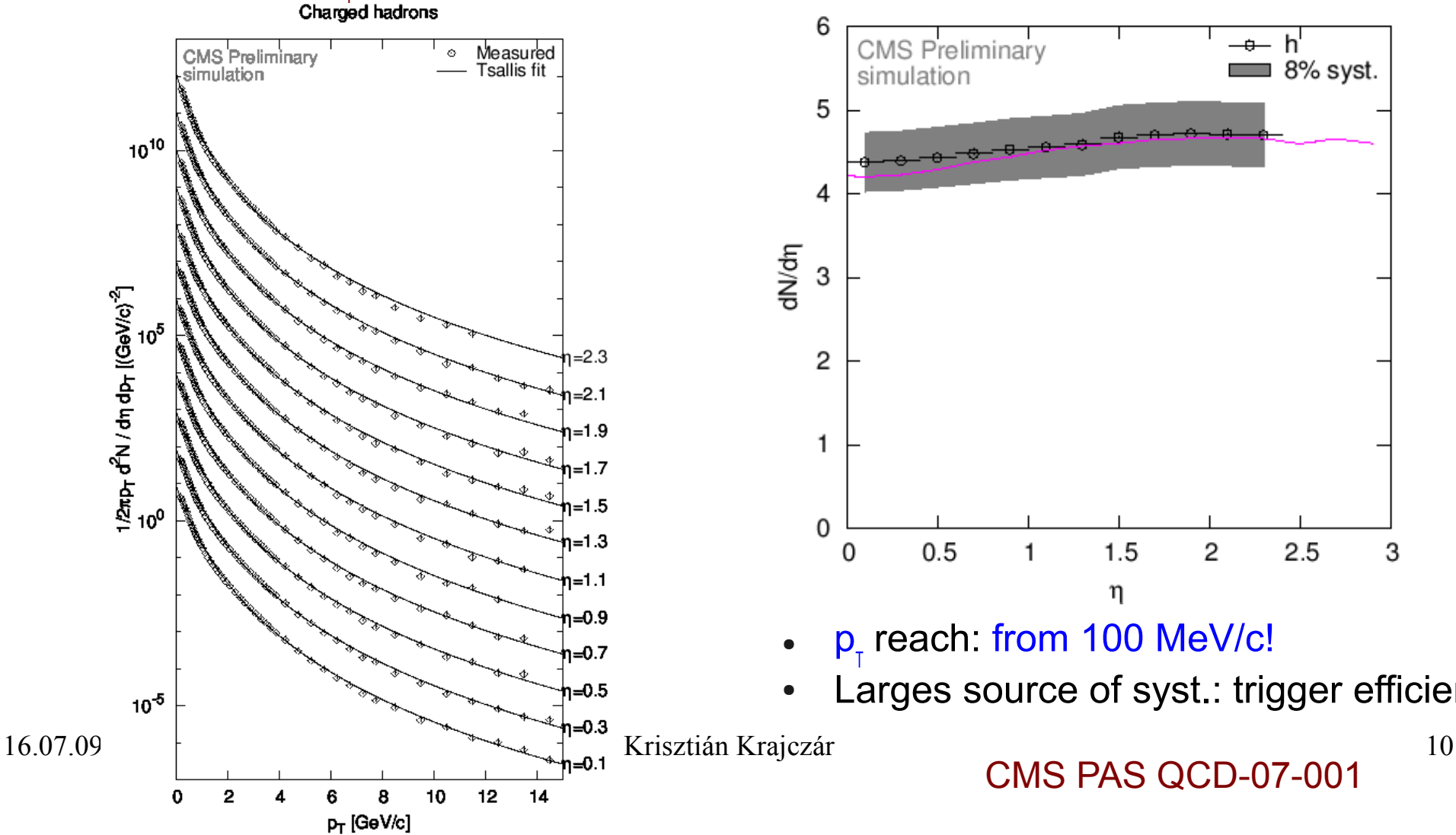

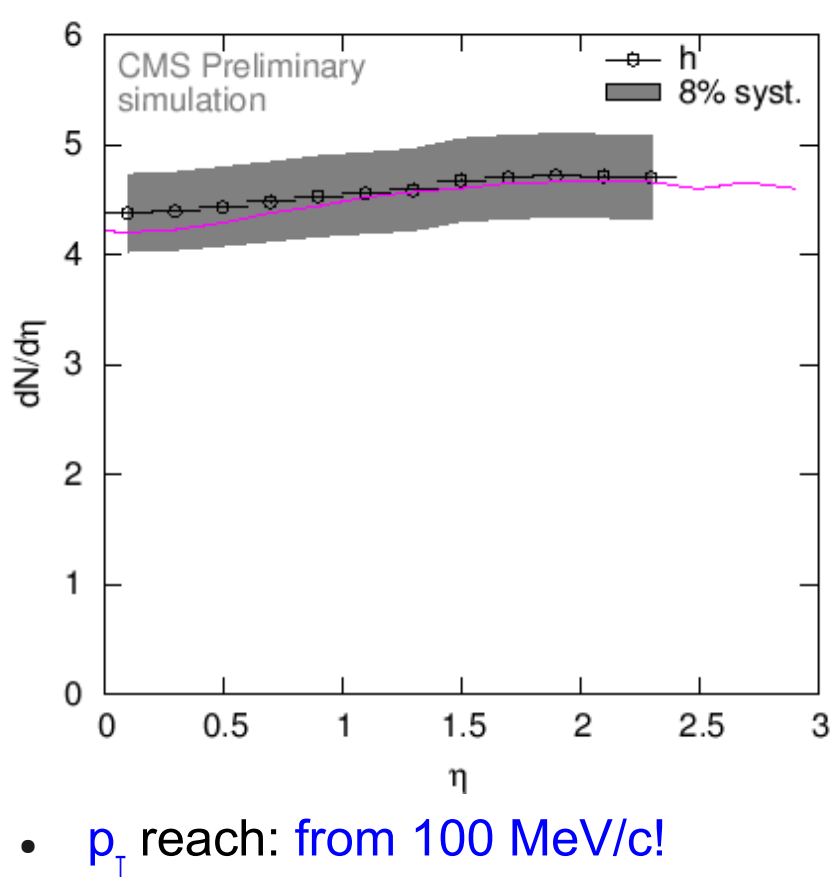

Larges source of syst.: trigger efficiency

CMS PAS QCD-07-001

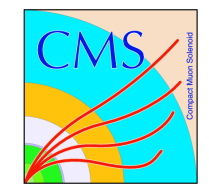

# Tracks (IV.)

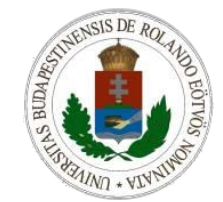

**ISR** 

UA<sub>5</sub>

**CMS** 

 $10<sup>4</sup>$ 

- Results (on simulated events): average  $\bm{{\mathsf{p}}}_{_\textsf{T}}$  as a function of  $\bm{{\mathsf{s}}}^{\textsf{1/2}}$ dN/dη $\mathsf{l}_{\mathsf{q} = 0}$  as a function of s $^{1/2}$ 0.75 4.5 **CMS** Preliminary **CMS Preliminary** simulation  $0.7$ Ⴛ simulation 4 0.65  $3.5$  $0.6$ 3  $(p_T)$  [GeV/c]  $dN/d\eta|_{\eta=0}$ 0.55  $2.5$  $0.5$ 2  $0.45$  $1.5$  $0.4$  $\blacksquare$  ISR 1 UA1 □ FNAL E735 0.35  $0.5$ CDF CMS  $0.3$ 0  $\frac{1}{10^2}$  $10<sup>3</sup>$  $10<sup>4</sup>$  $10<sup>3</sup>$  $10<sup>2</sup>$  $10<sup>1</sup>$  $10^{1}$  $\rm s^{1/2}$  $s^{1/2}$ 
	- CMS point: close to the top right corner

16.07.09 Krisztián Krajczár 11

CMS PAS QCD-07-001

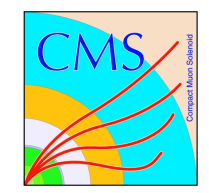

# Tracklets (I.)

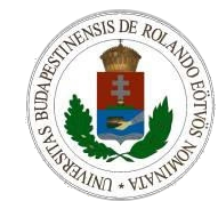

- Method: prepare pairs of hits, locate the vertex, reject background, rebuild tracklets
- **Background rejection:** 
	- Use sidebands in ΔΦ
- Corrections:
	- Combinatorial background
	- Events with no particles in the tracker
	- Vertex correction
	- Dead channels
	- Tracklets to particles

### Φ difference between the two hits

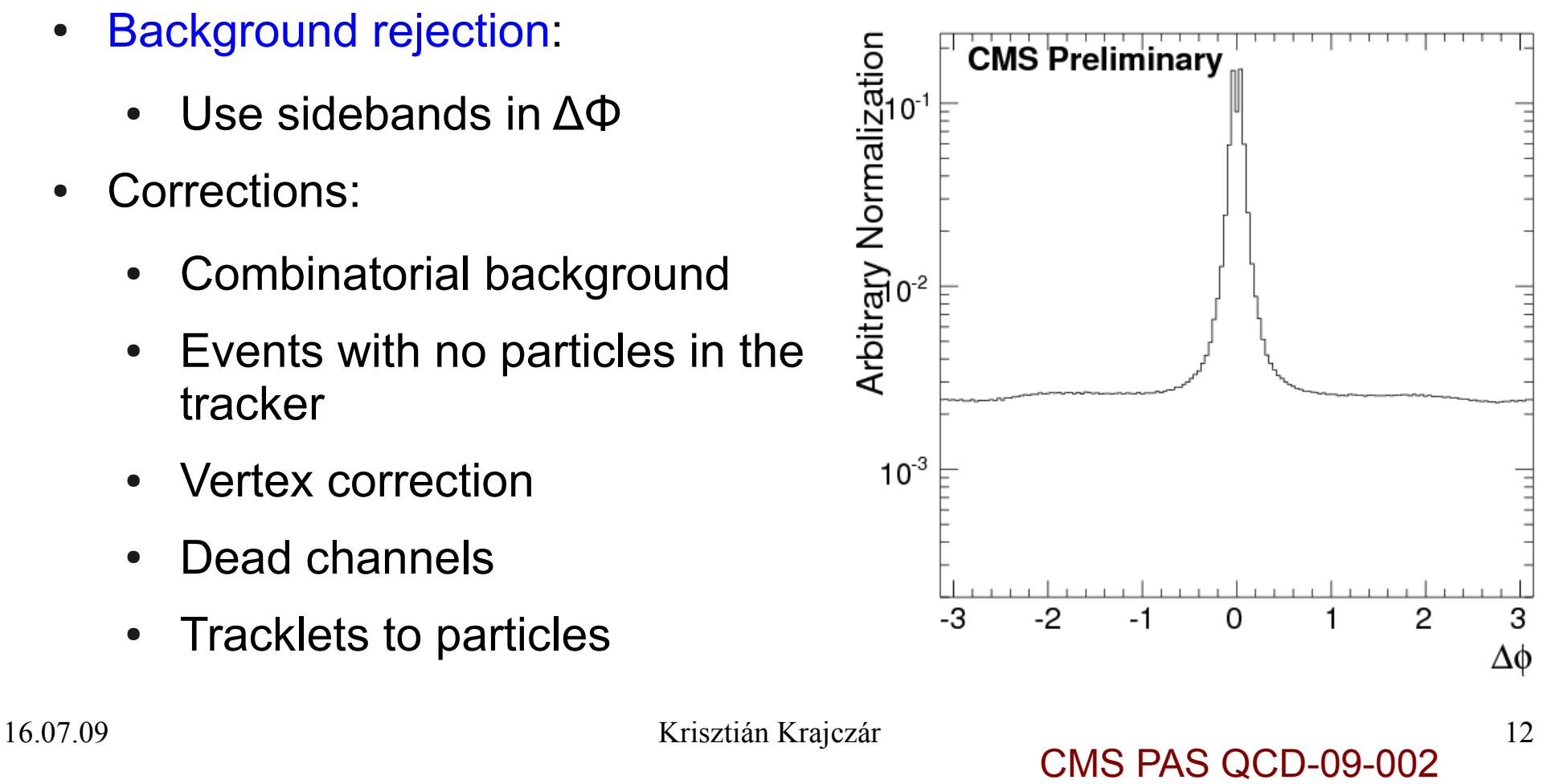

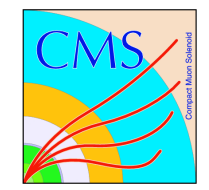

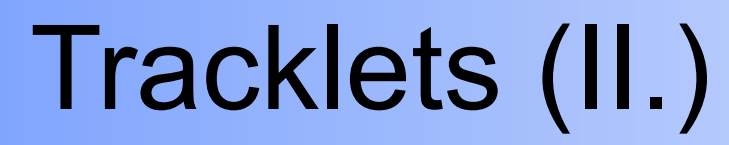

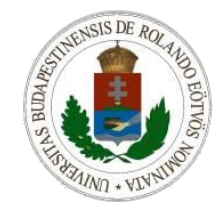

Results (on simulated events): dN/dη at 900 GeV dN/dη at 10 TeV

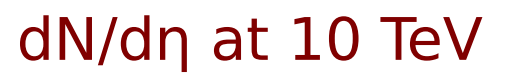

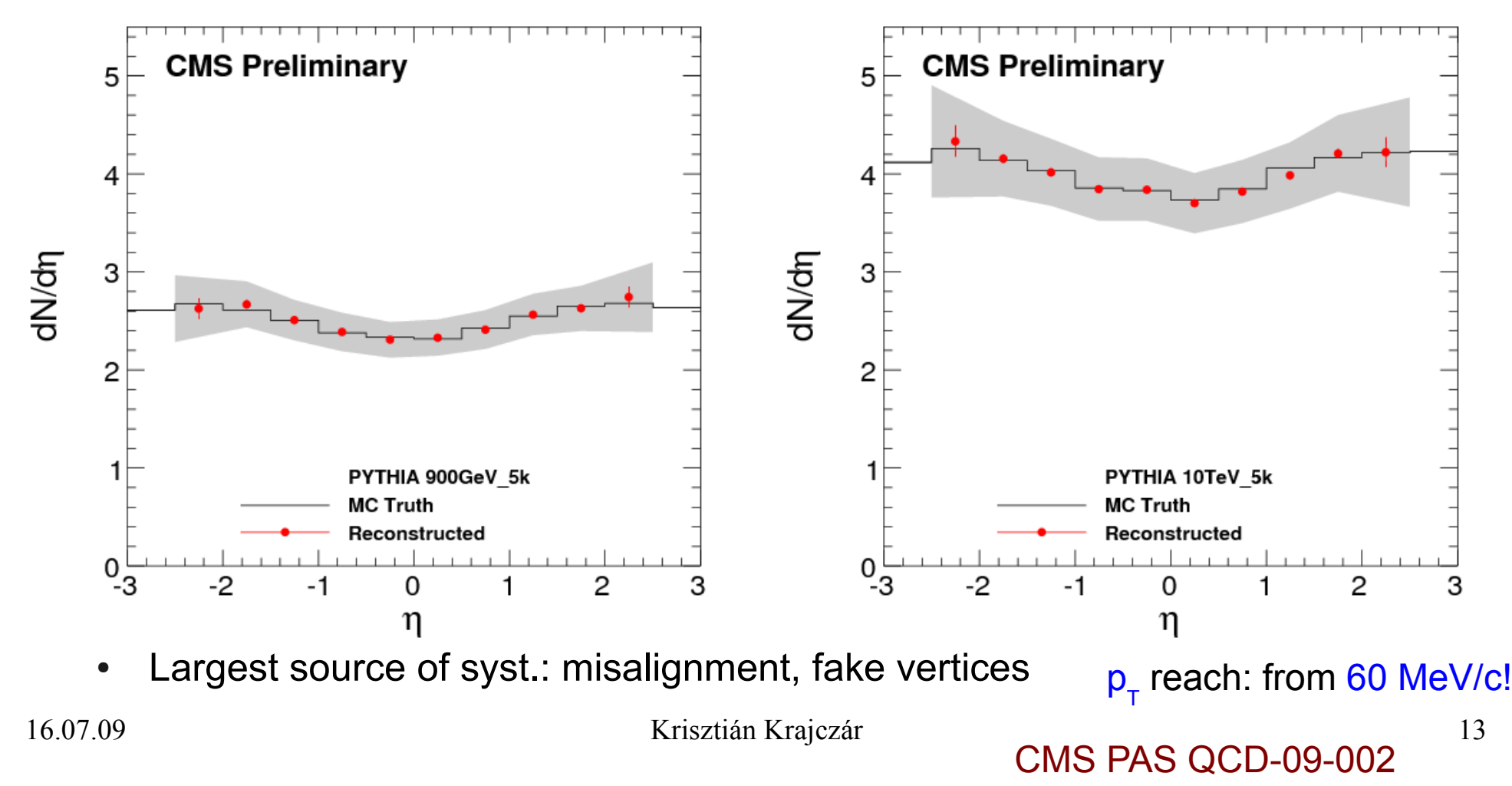

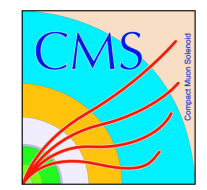

Pixel

cluster

drift

envefope

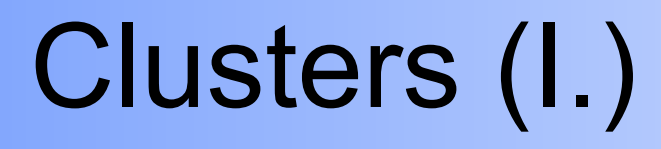

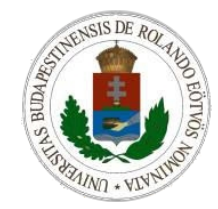

- Method: locate vertex, calculate the η of every cluster, reject background, count number of clusters on a single pixel layer
- Requires: understanding the various backgrounds (beam-halo muons, beam-gas collisions, …)

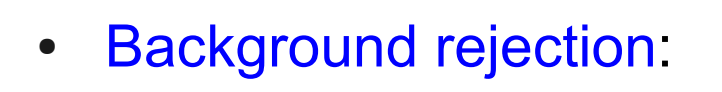

- ADC or cluster shape as a function of η
- Special treatment of loopers:
	- particles bent back by the magnetic field
		- Cross the layer multiple time

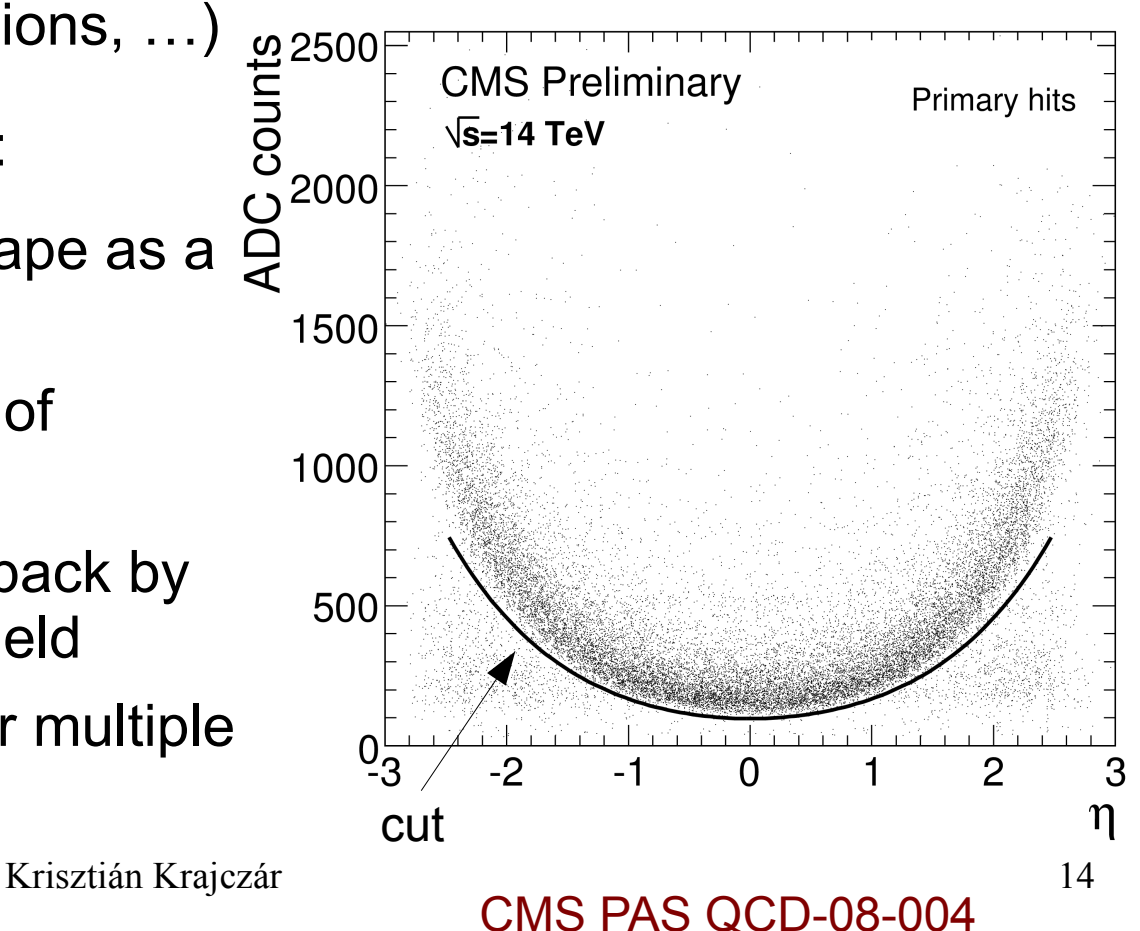

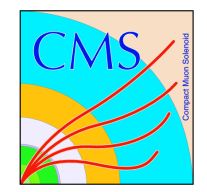

# Clusters (II.)

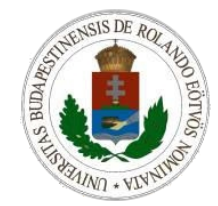

Results (on simulated events): dN/dη dN/dη in various multiplicity bins

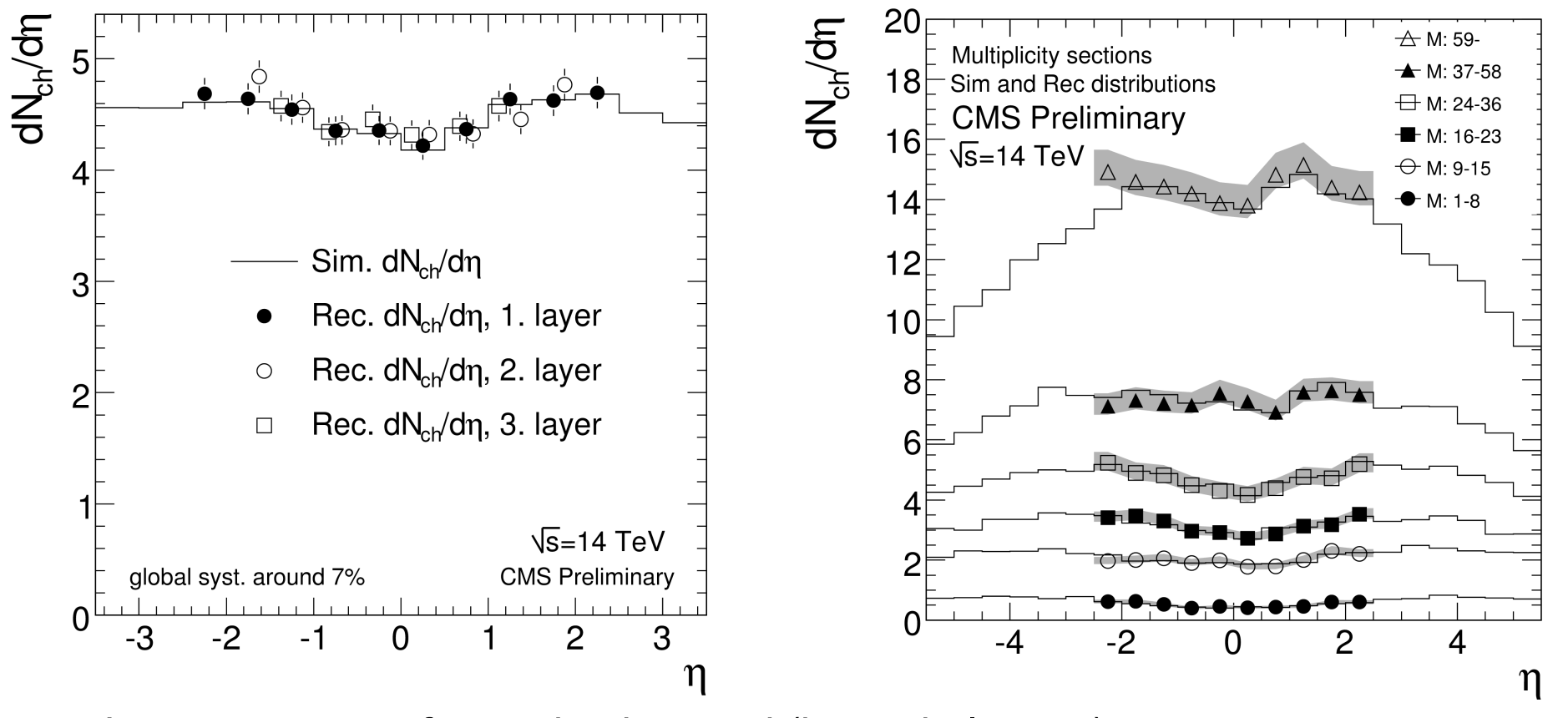

Largest source of syst.: background (beam-halo, etc.) <sub>T</sub> reach: from 40 MeV/c!

16.07.09 Krisztián Krajczár 15

CMS PAS QCD-08-004

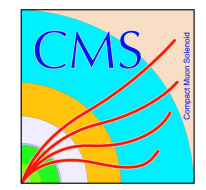

### Summary

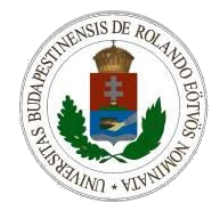

- CMS has a set of well prepared analyses to measure charged hadron spectra:
	- Using tracks, tracklets, clusters
- They use different objects, have different systematics  $\rightarrow$  can cross-check each other

CMS will be ready to extract charged particle spectra using various methods as the first collisions appear

- References [\(https://twiki.cern.ch/twiki/bin/view/CMS/PhysicsResults\)](https://twiki.cern.ch/twiki/bin/view/CMS/PhysicsResults):
	- [CMS PAS QCD-07-001](http://cms-physics.web.cern.ch/cms-physics/public/QCD-07-001-pas.pdf)
	- **[CMS PAS QCD-08-004](http://cms-physics.web.cern.ch/cms-physics/public/QCD-08-004-pas.pdf)**
	- [CMS PAS QCD-09-002](http://cms-physics.web.cern.ch/cms-physics/public/QCD-09-002-pas.pdf)

### BACKUP SLIDES

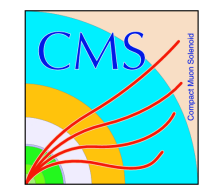

### Tracker layout

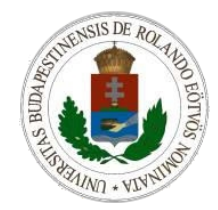

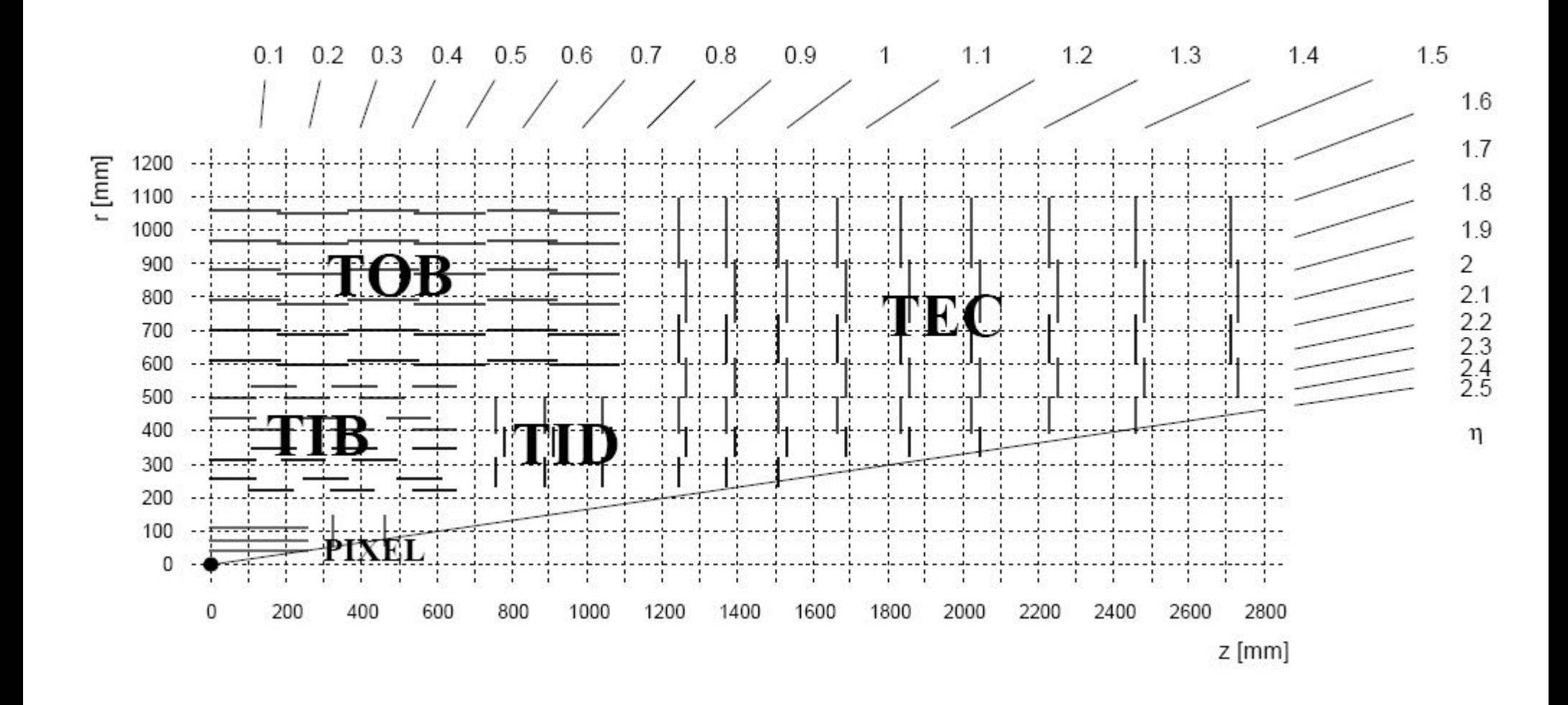